# **BAB III METODOLOGI PENELITIAN**

#### **3.1. Objek dan Subjek Penelitian**

Penelitian ini berfokus untuk membuat usulan perbaikan sistem terintegrasi i-GRACIAS ITTP dengan mempertimbangkan hubungan yang terjadi antara kebutuhan mahasiswa dengan respon teknis dari ITTP. Penelitian ini dilakukan di ITTP yang berada di alamat Jl. DI Panjaitan No.128, Karangreja, Purwokerto Kidul, Kecamatan Purwokerto Selatan ,Kabupaten Banyumas, Jawa Tengah 53147. Subjek penelitian ini yaitu mahasiswa ITTP angkatan 2017, 2018, 2019 dan 2020.

## **3.2. Alat dan Bahan**

Alat yang digunakan dalam penelitian ini adalah sebagai berikut :

- 1. *Google Form* Membuat kuesioner yang nantinya akan dijadikan *Voice of Customers*  (VOC).
- 2. *Microsoft Word* 2016 Membuat laporan Tugas Akhir.
- 3. *Microsoft Excel* 2016

Memasukkan data serta mengolah data yang didapat dari kuesioner dan untuk pengolahan data di *House of Quality* (HoQ).

4. *Software* SPSS 26.0

Melakukan uji validitas dan uji reliabilitas untuk mengetahui data yang diperoleh menunjukkan tingkat keabsahan (validitas) dan uji reliabilitas digunakan untuk menunjukkan bahwa instrument yang digunakan dalam penelitian ini untuk memperoleh informasi yang diinginkan dapat dipercaya (diandalkan)

Bahan penelitian yang digunakan didalam penelitian ini yaitu data hasil dari kuesioner yang disebarkan kepada mahasiswa dan juga hasil wawancara atau informasi-informasi yang didapatkan dari ITTP.

## **3.3. Diagram Alur Penelitian**

Diagram alur dalam penelitian ini dapat dilihat pada Gambar 3.1. beserta penjelasan diagram alur pada sub sub Bab 3.3.1.

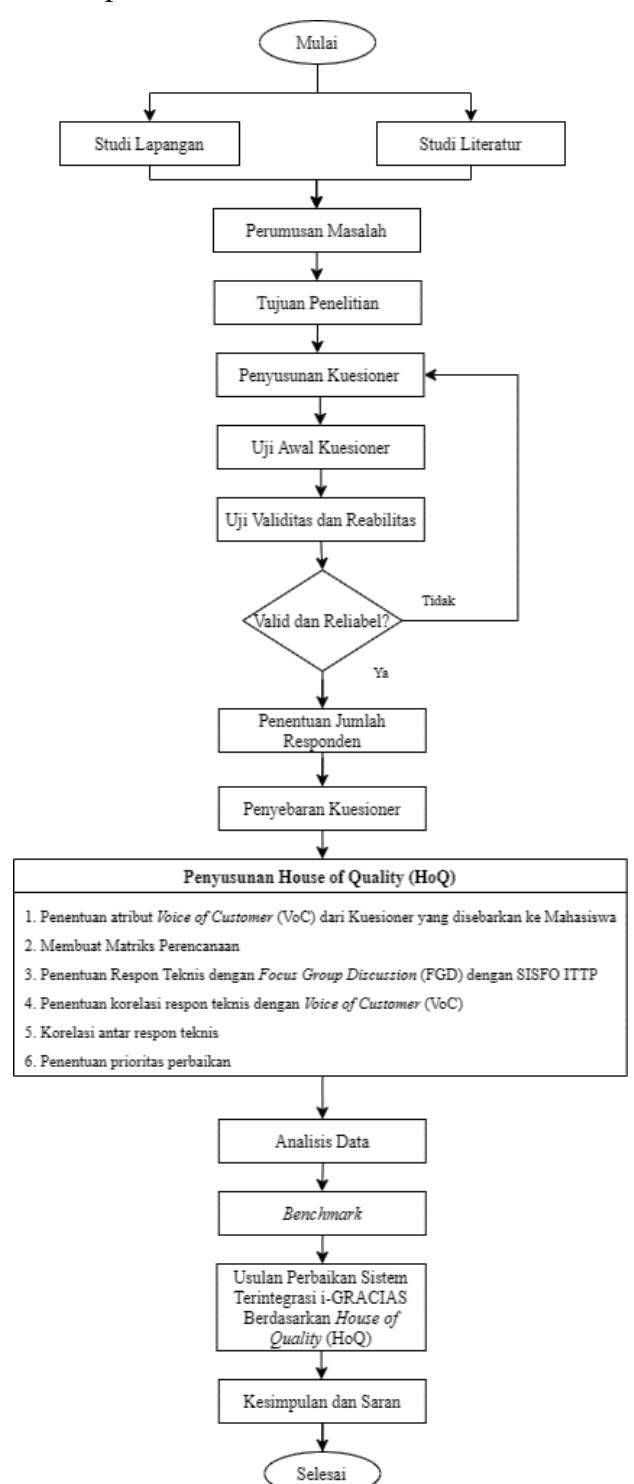

Gambar 3.1. Diagram Alur Penelitian

### **3.3.1. Penjelasan Tahapan Penelitian**

1. Studi Lapangan

Studi lapangan dalam penelitian ini, dibagi menjadi beberapa tahapan didalamnya yaitu :

• Wawancara singkat dengan SISFO ITTP

Sebelum melakukan survei pendahuluan untuk mendapatkan data terkait permasalahan yang dialami oleh mahasiswa dalam menggunakan sistem terintegrasi i-GRACIAS, dilakukan terlebih dahulu wawancara singkat dengan pihak SISFO ITTP untuk lebih mengetahui sistem terintegrasi i-GRACIAS seperti contohnya apa saja tujuan SISFO ITTP membuat i-GRACIAS, lalu apakah selama ini ada kendala yang disebabkan oleh sistem terintegrasi i-GRACIAS dan sebagainya

• Survei Pendahuluan

Survei pendahuluan dilakukan dengan penyebaran kuesioner singkat kepada mahasiswa ITTP. Survei pendahuluan dilakukan untuk mengidentifikasi permasalahan dan persepsi mahasiswa terhadap sistem terintegrasi i-GRACIAS ITTP seperti terkait kemudahan mahasiswa dalam menggunakan i-GRACIAS, kestabilan dan kelancaran mahasiswa dalam menggunakan sistem i-GRACIAS serta permasalahan yang dialami mahasiswa dalam menggunakan i-GRACIAS

• Analisa Permasalahan Survei Pendahuluan Dengan Diagram Pareto

Analisa permasalahan dengan diagram pareto dilakukan setelah mendapatkan permasalahan atau kendala yang diberikan mahasiswa terkait sistem i-GRACIAS melalui survei pendahuluan. Namun, dikarenakan banyaknya permasalahan atau kendala yang diungkapkan oleh mahasiswa membuat peneliti tidak sepenuhnya dapat mengatasi permasalahan tersebut. Jadi, permasalahan ataupun kendala yang diberikan oleh mahasiswa dianalisa dengan

menggunakan diagram pareto menggunakan prinsipnya yaitu 20% masalah yang ada akan menyebabkan 80% dampaknya, yang berarti penelitian ini akan fokus memperbaiki permasalahan kecil yang mempunyai dampak yang besar.

2. Studi Literatur

Studi literatur dilakukan dengan mencari referensi-referensi terkait permasalahan atau metode yang digunakan pada penelitian ini seperti referensi dari beberapa jurnal, artikel ataupun buku. Studi literatur ini dilakukan untuk mempermudah peneliti dalam menjalankan penelitiannya serta lebih memperdalam teori yang berhubungan dengan topik penelitian atau permasalahan.

3. Perumusan Masalah

Perumusan masalah dilakukan setelah mengetahui adanya GAP/permasalahan atau ketidaksesuaian dari studi lapangan yang dilakukan dan dilihat dari studi literatur yang ada. Berdasarkan permasalahan atau ketidaksesuaian itulah ditentukannya rumusan masalah dari penelitian ini.

4. Tujuan Penelitian

Tujuan penelitian ditentukan setelah peneliti mendapatkan rumusan masalah dari penelitian ini.

5. Penyusunan Kuesioner

Kuesioner yang digunakan dalam penelitian ini dibuat melalui *Google Form* dengan model skala likert yang ditunjukkan kepada mahasiswa. Penyusunan kuesioner dilakukan untuk mendapatkan *voice of custumer* (VOC) yang digunakan untuk pengolahan data selanjutnya.

6. Uji Awal Kuesioner

Uji awal kuesioner dilakukan dengan menyebar kuesioner lanjutan kepada kurang lebih 30 responden atau mahasiswa sebagai syarat minimal untuk uji validitas dan reliabilitas [27]. Uji awal kuesioner ini nantinya dilakukan untuk mengetahui apakah kuesioner yang dibuat dapat dikatakan valid dan reliabel atau tidak. Jika hasilnya tidak valid dan tidak reliabel, maka akan dilakukan kembali penyusunan kuesioner dan juga dilakukan kembali penyebaran kuesioner kepada kurang lebih 30 responden. Jika hasilnya valid dan reliabel, maka kuesioner tersebut sudah bisa disebarkan kepada jumlah minimal responden penelitian.

### 7. Uji Validitas dan Reliabilitas

Uji validitas dilakukan untuk menunjukkan tingkat keabsahan atau kevalidan kuesioner yang digunakan peneliti untuk memperoleh data dari responden. Uji validitas dalam penelitian ini menggunakan *software* SPSS 26. Uji ini dilakukan dengan cara membandingkan angka r hitung masing-masing atribut dengan r tabel [27]. Jika r hitung > r tabel, maka butir atau pertanyaan yang ada pada kuesioner dinyatakan valid dan sebaliknya . r tabel didapatkan dari *degree of freedom* (df) = n-2 [21], dalam hal ini n adalah jumlah sampel (n) = 30, yang berarti 30-2 = 28 dengan df = 28 dan alpha 0,05 didapat r  $tablel = 0.3610.$ 

Uji reliabilitas dilakukan untuk memperoleh informasi yang diinginkan dapat dipercaya (diandalkan) sebagai alat pengumpul data serta mampu mengungkap informasi yang nyata di lapangan. Uji reliabilitas ini juga dilakukan pada *software* SPSS 26. Uji ini dilakukan dengan cara membandingkan angka *Cronbach* dengan ketentuan nilai *Cronbach* 0.60. Artinya jika nilai *Cronbach* yang didapatkan dari hasil SPSS > 0.60, maka kuesioner tersebut dinyatakan reliabel dan sebaliknya[27].

### 8. Penentuan Jumlah Responden

Penentuan jumlah minimum sampel merupakan suatu hal penting dalam sebuah penelitian karena sampel merupakan satuan penelitian yang sifatnya sama dengan populasi untuk pengambilan data penelitian, namun cukup diambil sebagian dari populasi saja untuk dijadikan sampel penelitian. Jumlah populasi yang diketahui dalam

penelitian ini yaitu terdiri dari mahasiswa ITTP Angkatan 2017 sampai dengan Angkatan 2020 yang berjumlah 3685 mahasiswa. Dalam penelitian ini, digunakan rumus Slovin untuk menghitung jumlah minimum responden sebagai berikut [28] :

$$
n = \frac{N}{1 + (Nxe^{2}) \dots (4)}
$$
  
\n
$$
n = \frac{3685}{1 + (3685x0.05^{2})}
$$

 $n = 360.83 \approx 361$  responden (Jumlah minimum)

Keterangan :

 $n =$  Jumlah minimum sampel

 $N =$  Jumlah populasi = 3685 mahasiswa

e = Toleransi ketidaktelitian karena kesalahan dalam pengambilan sampel (5% =  $0.05$ )

9. Penyebaran Kuesioner

Penyebaran kuesioner dilakukan kepada mahasiswa ITTP dengan jumlah minimum responden sebanyak 361 responden. Penyebaran kuesioner dilakukan dalam jangka waktu sekitar 1-4 minggu pada bulan Maret 2021.

- 10. Penyusunan *House of Quality* (HoQ)
	- a. Pengumpulan *Voice of Customer* (VoC)

Pada tahap ini, dilakukan survei melalui kuesioner untuk memperoleh suara dari mahasiswa terkait sistem terintegrasi i-GRACIAS. Dari VoC tersebut nantinya akan diketahui apa saja yang dibutuhkan oleh mahasiswa dalam menggunakan sistem terintegrasi i-GRACIAS.

b. Matriks Perencanaan

Matriks perencanaan ini dibagi lagi menjadi beberapa aspek yang dijelaskan sebagai berikut :

• Tingkat Kepentingan Responden

Penentuan tingkat kepentingan responden digunakan untuk mengetahui sejauh mana mahasiswa memberikan penilaian atau harapan dari kebutuhan mahasiswa yang ada [8].

• Tingkat Kepuasan Responden

Tingkat kepuasan responden merupakan gambaran seberapa besar suatu produk atau jasa mampu memenuhi keinginan konsumen[8].

• Nilai Target (*Goal*)

Nilai target (*goal*) merupakan level performansi yang ingin dicapai ITTP untuk memenuhi *customer needs*. Goal dinyatakan dalam bentuk skala numerik yang biasanya berskala 1 sampai 5. Nilai dari *goal* ini ditentukan oleh pihak ITTP yang menunjukkan target yang akan dicapai untuk tiap kebutuhan mahasiswa [3].

• *Improvement Ratio*

*Improvement Ratio* merupakan suatu nilai yang menunjukkan seberapa besar peningkatan layanan yang harus dilakukan ITTP untuk memenuhi keinginan mahasiswa. Nilai ini diperoleh dari hasil bagi antara *Goal* dengan tingkat kepuasan mahasiswa [3].

• *Sales Point*

Nilai *Sales point* ditentukan berdasarkan *Importance to Customer*. Atribut yang paling diharapkan oleh konsumen akan memiliki nilai Sales Point tertinggi Nilai untuk sales point adalah [3]:

- $1 =$  Titik yang kurang memberikan daya tarik
- 1.2 = Titik yang memberikan daya tarik sedang
- 1.5 = Titik yang memberikan daya tarik kuat

• Raw Weight

*Raw Weight* merupakan bobot dari setiap atribut yang diperoleh dari hasil perkalian faktor tingkat kepentingan, *Improvement Ratio* serta nilai *sales point*. Semakin besar nilai *Raw Weight* suatu atribut, semakin tinggi prioritas pengembangannya[3].

• *Normalized Raw Weight*

*Normalized Raw Weight* merupakan normalisasi bobot setiap atribut jasa diperoleh dari hasil pembagian *raw weight* dengan *total raw weight* dikali 100% [8].

c. Penentuan Respon Teknis

Penentuan respon teknis merupakan kemampuan teknis yang dimiliki oleh ITTP untuk memenuhi *customer needs*. Penentuan respon Teknis ini didapatkan dengan cara melakukan Focus Group Discussion (FGD) dengan pihak SISFO ITTP.

d. Matriks Hubungan antara Respon Teknis dengan *Customer Needs*

Matriks hubungan ini akan memperlihatkan hubungan atau sejauh mana pengaruh respon teknis dalam memenuhi kebutuhan mahasiswa. Pada tahap ini ada 3 macam hubungan yang terbentuk, yaitu kuat, sederhana dan lemah.

e. Korelasi Teknis

Korelasi teknis menggambarkan hubungan yang terjadi antar respon teknis, yang dapat dibedakan menjadi korelasi positif sangat kuat, positif cukup kuat, negatif sangat kuat dan negatif cukup kuat serta tidak ada hubungan

f. Matriks Teknis

Penentuan ini menunjukkan prioritas yang akan dikembangkan lebih dulu berdasarkan kepentingan teknik. Matriks teknis didapatkan melalui jumlah dari *Normalized*  *Raw Weight* dikali dengan nilai numerik masing-masing matriks *relationship*.

11. Analisis Data

Analisis data dilakukan setelah peneliti mendapatkan data dari kuesioner pada Lampiran II dan juga melakukan pengolahan pada data yang sudah didapatkan tersebut. Jika sudah dilakukannya analisis data, maka langkah selanjutnya yaitu melakukan *benchmark* dan juga membuat usulan perbaikan dari analisis data yang telah dilakukan.

12. *Benchmark*

Pada tahap *benchmark* ini dilakukan analisa perbandingan bagi perusahaan serupa dengan perusahaan yang dijadikan penelitian[20]. *Benchmark* merupakan cara untuk mengetahui tingkat respon teknis yang dilakukan perusahaan lain yang serupa. *Benchmark* pada penelitian ini dilakukan kepada Institut Teknologi Telkom Surabaya (ITTS).

13. Usulan Perbaikan Sistem Terintegrasi i-GRACIAS Berdasarkan HoQ.

Pada tahap ini dirumuskan usulan atau rekomendasi perbaikan untuk sistem terintegrasi i-GRACIAS ITTP. Perumusan usulan perbaikan ini dilakukan dengan cara melihat hasil dari analisis pengolahan data menggunakan metode QFD yang disusun dengan menggunakan *House of Quality* (HoQ).

14. Kesimpulan dan Saran

Kesimpulan merupakan bagian penutup dari laporan yang diperoleh dari hasil penelitian dan pembahasan. Kesimpulan menjawab permasalahan dan tujuan penelitian serta saran yang dituliskan yaitu saran untuk penelitian selanjutnya.

## **3.4. Teknik Pengumpulan Data**

Penelitian ini menggunakan pendekatan kuantitatif. Metode yang digunakan yaitu dengan metode survei yang dilakukan dengan kuesioner yang tertera pada Lampiran II yang disebarkan kepada mahasiswa. Data yang digunakan adalah data primer dan data sekunder.

Data primer dalam penelitian ini terdiri dari :

- 1. Hasil dari studi lapangan berupa data hasil survei pendahuluan dan juga wawancara dengan pihak SISFO ITTP.
- 2. Hasil kuesioner pada Lampiran II yaitu *Voice of Customer* (VoC) atau dapat juga disebut sebagai kebutuhan mahasiswa terkait penggunaan i-GRACIAS.
- 3. Hasil dari *Focus Group Discussion* (FGD) dengan pihak SISFO ITTP berupa respon teknis atau kemampuan yang dimiliki SISFO ITTP dalam memenuhi kebutuhan mahasiswa dalam penggunaan i-GRACIAS.

Sementara untuk data sekunder yaitu terdiri dari :

- 1. Data mahasiswa aktif tahun 2017-2020.
- 2. Studi literatur seperti nilai *alpha* dalam uji validitas dan nilai *Alpha Cronbach* dalam uji reliabilitas dan juga toleransi ketidaktelitian dalam rumus Slovin sebagai penenti jumlah minimum responden yang mengisi kuesioner.